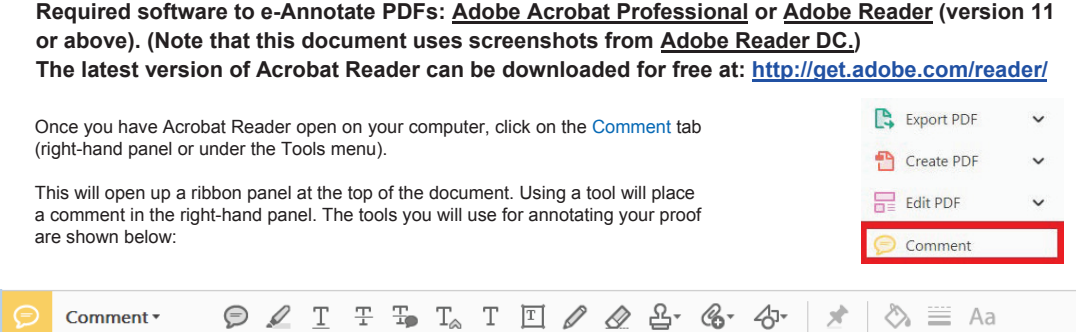

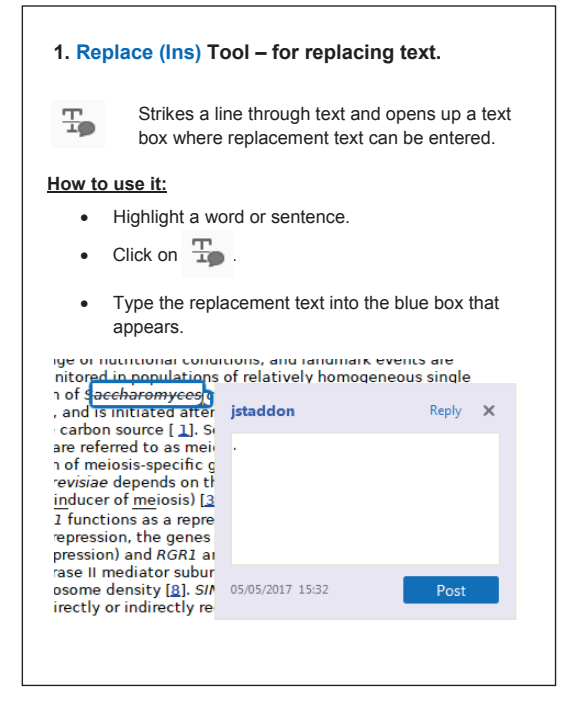

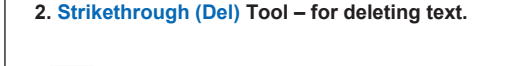

Strikes a red line through text that is to be 푸 deleted.

## **How to use it**

- · Highlight a word or sentence
- Click on  $\pm$ .
- The text will be struck out in red.

experimental data it available. For ORES to be had to meet all of the following criteria:

- 1. Small size (35-250 amino acids).
- 2. Absence of similarity to known proteins. 3. Absence of functional data which could no
- the real overlapping gene. 4. Greater than 25% overlap at the N-termin terminus with another coding feature; ove both ends; or ORF containing a tRNA.

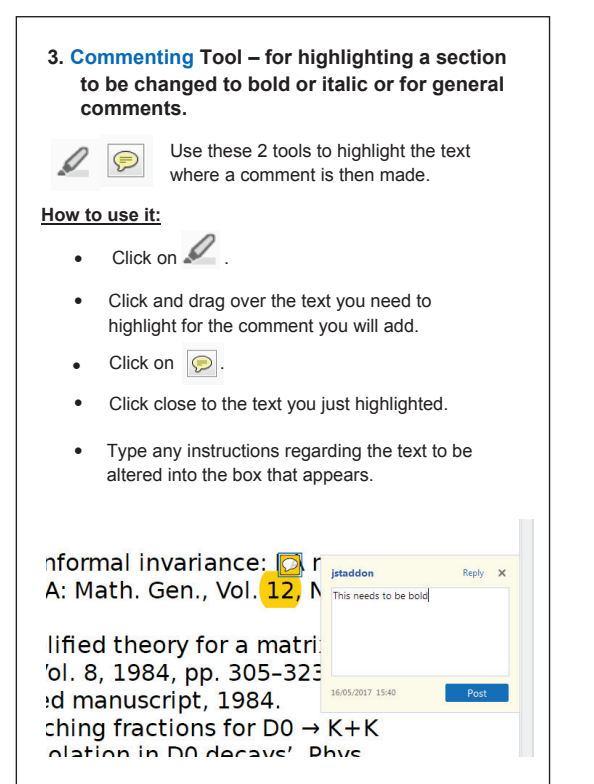

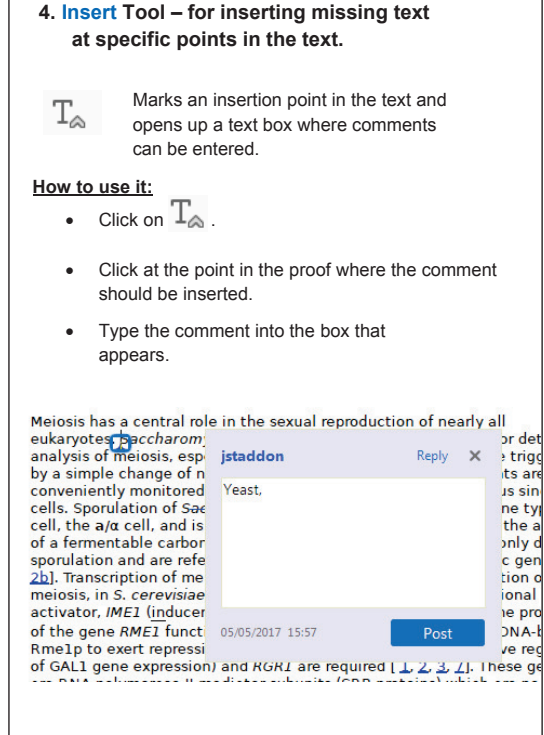

## **USING e-ANNOTATION TOOLS FOR ELECTRONIC PROOF CORRECTION**

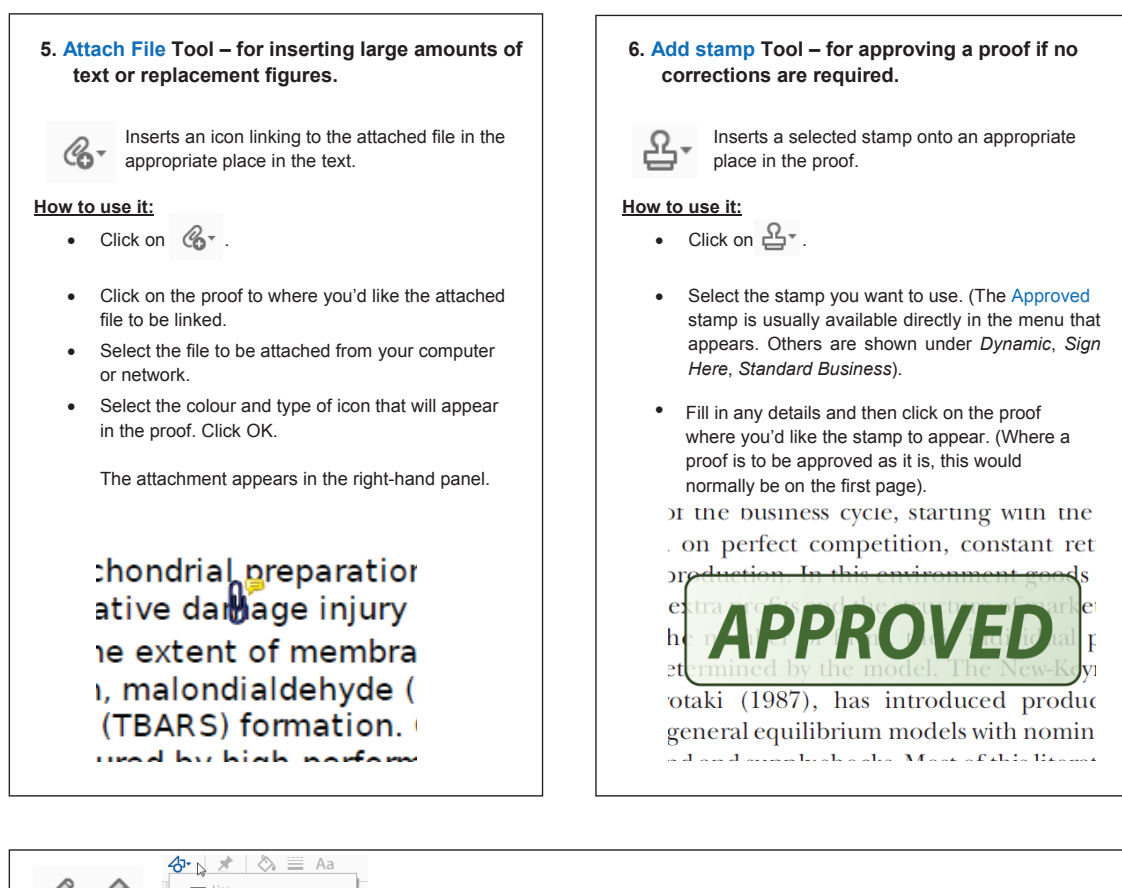

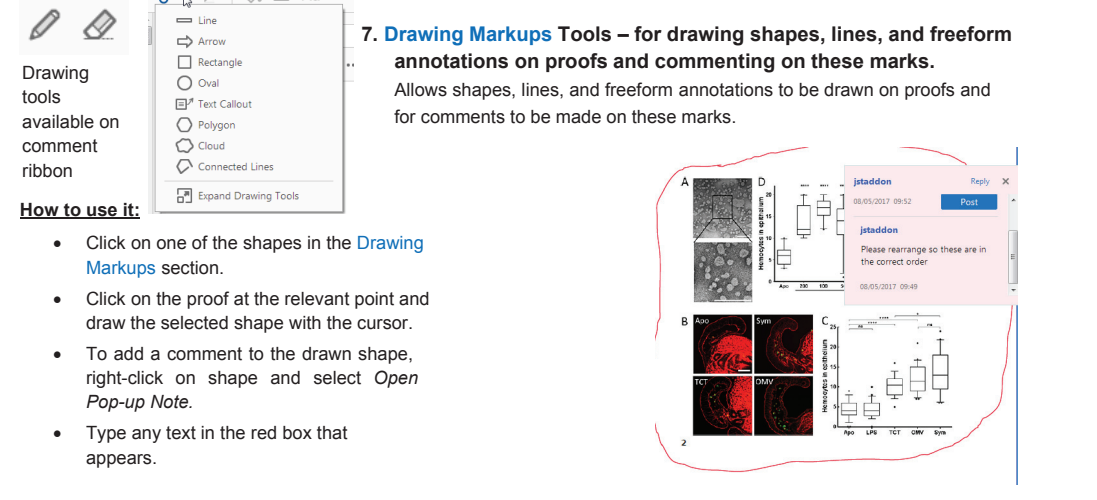

## **For further information on how to annotate proofs, click on the Help menu to reveal a list of further options:**

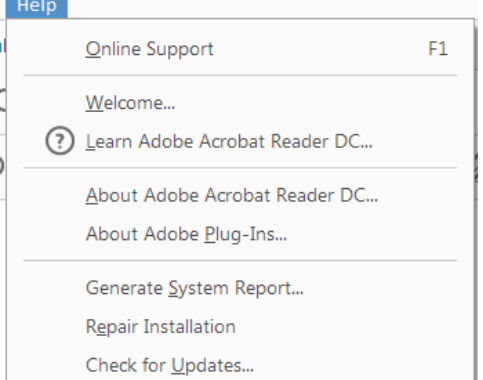